# **INFORMAZIONI UTILI**

Se una persona ha un problema non urgente, ma differibile nel tempo, può rivolgersi:

a) al proprio medico di famiglia o al proprio pediatra di libera scelta negli orari di ambulatorio telefonicamente dalle 8 alle 20 dal Lunedì al Venerdì.

b) al medico di continuità assistenziale (quardia medica) nelle ore notturne (dalle 20 alle 8), e nei giorni festivi e prefestivi. La visita e le cure sono gratuite.

- In pronto soccorso non è presente il servizio odontojatrico. Potete recarvi al servizio odontojatrico della Medicina di Base (AUSL) sito in Via Monte San Michele, tel. 0522-335672 (dalle ore 7 alle ore 8 dal Lunedì al Sabato): ogni mattina viene accettato un numero predefinito di urgenze sino ad esaurimento posti.
- Se non avete il medico di famiglia dovete rivolgervi agli uffici del SAUB (padiglione ex Tanzi) in Via Amendola 2 (ex S.Lazzaro) tutti i giorni, esclusi i festivi, dalle 8 alle 13 (tel. 0522-335577).
- Se siete cittadini EXTRA U.E. con regolare permesso di soggiorno e non avete il medico di famiglia dovete recarvi sempre agli uffici del SAUB (vedi sopra).
- Se siete cittadini EXTRA U.E. e non avete un regolare permesso di soggiorno per poter usufruire di assistenza medica potete rivolgervi agli ambulatori CARITAS di Via Monte S.Michele, 8/a a Reggio (tel. 0522-335580) il Lunedì ed il Martedì dalle 16 alle 18 ed il Sabato dalle 9 alle 12 e al Pronto Soccorso per le emergenze-urgenze.
- Se dovete acquistare farmaci potete rivolgervi alla vostra farmacia di fiducia (negli orari di apertura), oppure alla Farmacia Centrale (P.zza Prampolini) tutti i giorni dalle 8 alle 22 e alla Farmacia Gabella di via E.S.Pietro tutti i giorni nella fascia notturna dalle 22 alle 8.
- Se vi viene consigliata la vaccinazione antitetanica potete rivolgeryi al Servizio di Igiene Pubblica di via Amendola, 2 (ex S.Lazzaro) tutte le mattine, esclusi festivi, dalle 8.30 alle 13 ed il Giovedì pomeriggio dalle 15 alle 17. La vaccinazione è gratuita e non occorre l'impegnativa del vostro medico di base.
- Per qualsiasi altro tipo di informazione (es: pazienti ricoverati, modalità per prenotare gli appuntamenti, visite, controlli, ecc...) vi povete rivolgere all'URP-**UFFICIO INFORMAZIONI** del nostro Ospedale (di fianco al bar) o alla Portineria (piano terra).

# **I CODICI DI EMERGENZA**

Poche righe, per spiegarvi una cosa che ci sta davvero a cuore. Ogni giorno lavoriamo per soccorrere oltre 200 pazienti. Il tempo per noi è molto importante: dobbiamo utilizzarlo in modo razionale, perchè sappiamo che in certi casi un ritardo di pochi minuti può mettere in pericolo di vita. Proprio perchè i nostri tempi di intervento dipendono dalla effettiva gravità del caso abbiamo stabilito 4 codici, che corrispondono ad altrettanti livelli di urgenza. Al momento dell'accoglienza vi viene assegnato il codice, da cui potete dedurre la gravità del caso e di conseguenza i tempi di attesa.

# IL SUO CODICE DI ACCESSO E' OUELLO **BARRATO**

**CODICE ROSSO** Sono i casi più gravi, con pericolo di

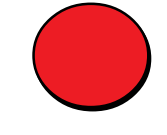

vita immediato. Il Pronto Soccorso blocca la propria attività e si prepara a ricevere il paziente approntando gli ambulatori a maggiore tecnologia disponibile. Per avvertire gli altri pazienti in attesa viene accesa l'insegna "Emergenza-Attendere"

# **CODICE GIALLO** Viene assegnato ai pazienti con pro-

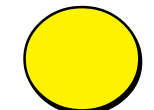

blemi gravi o potenzialmente tali. Il personale del Pronto Soccorso si presta per ridurre al minimo i tempi d'attesa.

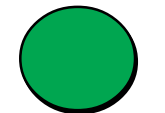

**CODICE VERDE** Viene assegnato ai pazienti con problemi non gravi. Il paziente non è in pericolo di vita e viene assistito dopo i casi più urgenti.

# **CODICE BIANCO** Viene assegnato ai pazienti con pro-

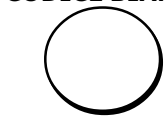

blemi non urgenti e differibili. I pazienti vengono comunque assistiti, ma solo dopo che il personale ha risolto i casi più urgenti.

Quindi, attenzione al codice e al suo significato: se vi facciamo aspettare è perchè c'è qualcuno che sta peggio di voi.

Contiamo sulla Vostra collaborazione.

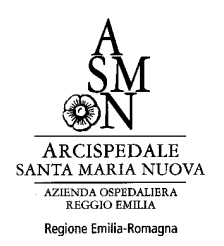

Dipartimento Emergenza Urgenza Dott.ssa Anna Maria Ferrari - Direttore

# **PRONTO SOCCORSO**

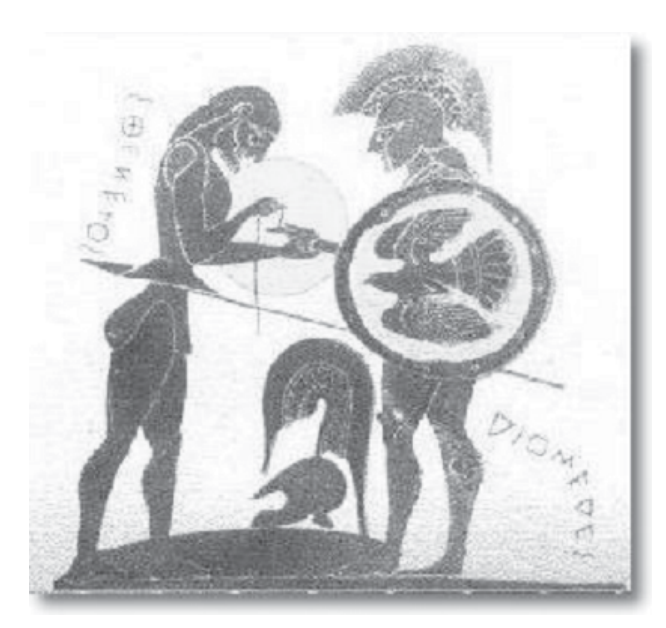

...24 ore sa 24 ...365 giorni all'anno...<br>per la solazione<br>dei taoi problemi argenti!

# **COSA DOVETE SAPERE DEL PRONTO SOCCORSO!**

### IL PRONTO SOCCORSO E' DEDICATO ALLE URGENZE ED ALLE EMERGENZE SANITARIE. NON E' INDICATO PER APPROFONDIRE ASPETTI CLINICI NON URGENTI O CRONICI.

#### **ACCESSO AGLI AMBULATORI**

- Per esporre i vostri problemi rivolgetevi al personale infermieristico dedicato al primo accoglimento nell'area di TRIAGF
- Dopo la valutazione, da parte di personale infermieristico addestrato, vi verrà assegnato un codice colore che stabilisce la priorità di accesso alle cure al fine di evitare le attese per i casi davvero urgenti.
- Ricordate **SEMPRE** di portare con voi eventuale documentazione sanitaria precedente per agevolare il lavoro degli operatori.
- Vi chiediamo di rimanere in sala d'attesa affinché il personale possa rintracciarvi facilmente al momento del vostro ingresso negli ambulatori.
- Se doveste allontanarvi, anche momentaneamente, per qualsiasi motivo, siete pregati di comunicarlo al personale.
- NESSUNO può accedere agli ambulatori se non preventivamente autorizzato dal personale.
- Per i pazienti anziani e/o con difficoltà ad esprimersi e per i minori saranno gli operatori a chiedervi di rimanere col vostro familiare

#### **DIMISSIONE**

- Nell'eventualità che il medico di pronto soccorso vi prescriva delle terapie non erogate gratuitamente dal S.S.N. (non ricettabili), il foglio di dimissione può essere esibito in farmacia per l'acquisto del/i farmaco/i.
- Il foglio di dimissione contiene tutte le informazioni e le prescrizioni mediche per proseguire l'iter diagnostico/ terapeutico: CONSEGNATELO al vostro medico di famiglia!
- Potrà esservi richiesto di pagare il ticket nel caso in cui, alla dimissione, il medico riconosca che la vostra patologia non è urgente (codice BIANCO di dimissione, come da normativa regionale).

## A CHI CHIEDERE INFORMAZIONI

Per informazioni riguardanti il vostro familiare rivolgetevi agli operatori dell'ambulatorio che lo ha preso in carico. Le informazioni sanitarie verranno fornite secondo le norme di Tutela della Privacy.

#### **NORME GENERALI**

- Vi ricordiamo che non è consentito, per alcun motivo, l'utilizzo di apparecchi di telefonia mobile nei locali del pronto soccorso. Questi infatti provocano disturbo alle apparecchiature di monitoraggio.
- Vi chiediamo cortesemente di mantenere un comportamento decoroso durante l'attesa.
- Vi chiediamo inoltre di non sollecitare gli operatori dedicati all'accoglienza per accedere agli ambulatori prima del vostro turno.

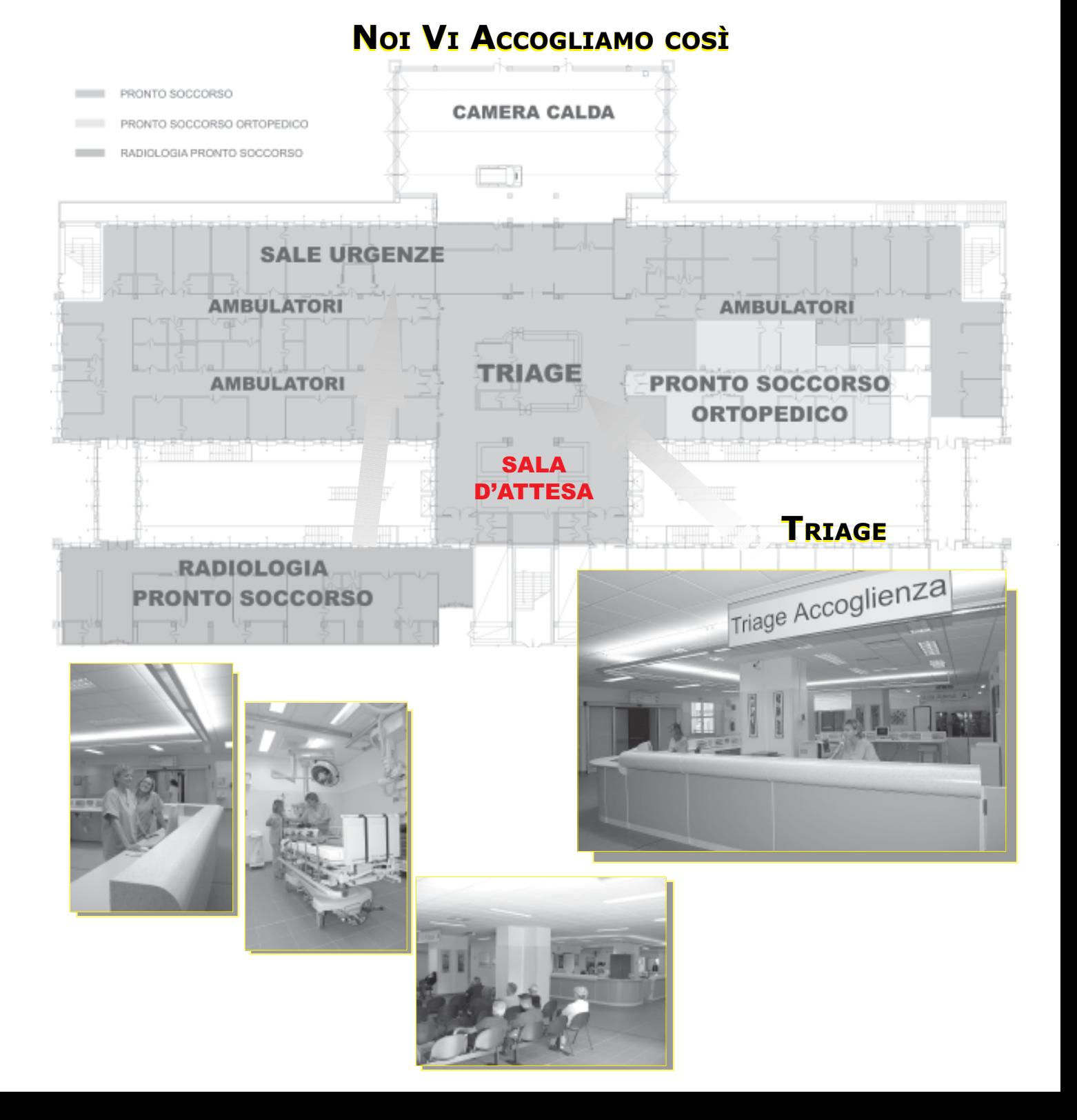